# *Ventilatorauswahl Fan Selection*

# **Einleitung**

Ventilatoren können nach drei verschiedenen Methoden ausgesucht werden:

- Eine schnelle Übersicht erhält man im<br>Planungsstadium mit Hilfe der Planungsstadium mit Hilfe der<br>"Schnellselektionstabellen", kombiniert mit den "Schnellselektionstabellen", kombiniert mit den<br>Übersichtsgraphiken in den Kapiteln Übersichtsgraphiken "Axialventilatoren" und "Radialventilatoren".
- Für genauere Auswahl ist die Auswahl mit Hilfe des Nomogrammes eine geeignete Methode.
- Eine genaue Auswahl mit einer kompletten Dokumentation aller technischen Daten bietet das EDV Meidinger- Ventilator-Selektionsprogramm oder unser Angebot.

Im folgenden möchten wir einige praktische Hinweise geben.

Für eine weitergehende Beschreibung der physikalischen Grundlagen siehe unsere Ausarbeitung "Technische Ventilator Grundlagen".

# **Ventilatorkennlinie**

Alle Ventilatorkennlinien beziehen sich auf einstufige Ventilatoren. Sie sind auf einem Normprüfstand gemäß DIN 24 163 aufgenommen mit freiem Eintritt und Austritt. Alle angegebenen Daten beziehen sich grundsätzlich auf die Normdichte  $\rho = 1.2$  kg/m<sup>3</sup>.

Gestörter Eintritt und/oder Austritt führt zu Druckverlusten und Volumenstromminderungen, die vom Planer bei den Vorgabedaten für den Ventilator berücksichtigt werden müssen.

# **Anlagenkennlinie**

Jede Anlage hat eine charakteristische Anlagenkennlinie, die häufig einer Parabel ähnelt, mit einer mehr oder weniger großen Nullpunktverschiebung.

## **Betriebspunkt**

Der Schnittpunkt zwischen der Anlagenkennlinie und der<br>Ventilatorkennlinie ist der Betriebspunkt (auch Ventilatorkennlinie Arbeitspunkt genannt). Man versucht, den Betriebspunkt so nah wie möglich an den Punkt höchsten Wirkungsgrades der Ventilator-Kennlinie zu legen, um den Kraftverbrauch und die Geräuschentwicklung zu minimieren.

Besonders bei Axialventilatoren und einigen anderen Ventilatortypen muß außerdem darauf geachtet werden, nicht in den Abrißbereich des Ventilators zu kommen.

# **Introduction**

Fans can be selected by three different methods.

- In the planing stage a quick overview is achieved using the quick selection tables combined with the overview charts in the chapters "Axial Flow Fans" and "Centrifugal Fans".
- For more detailed selection, the nomogramme can be the method of choice.
- An exact selection with a complete technical documentation is offered by using the computer based on the Meidinger fan selection programme or our quotation.

In the following we would like to give some practical guidelines.

For a more complete introduction to fan technology see our paper "Technical Guidelines for Fan and Sound Engineering".

## **Fan curves**

All fan curves relate to single stage fans. The standard fan curves are measured on a standard test chamber acc. to DIN 24 163 with free inlet and outlet. All data refer to standard air density  $\rho = 1.2$  kg/m<sup>3</sup>.

Disturbed inlet and/or outlet leads to pressure losses and volume flow rate reductions which have to be taken into account when specifying the fan data.

## **Installation resistance curve**

Every installation has a characteristic resistance curve which often resembles a parabola with a more or less pronounced displacement.

# **Operating point**

The intersection between the resistance curve and the fan curve is the operating point (also called working point). When selecting the fan, one tries to put the operating point close to the point at highest efficiency of the fan curve in order to minimise power consumption and noise generation.

For axial flow fans and some other type of fans it is furthermore important to ensure that the fan never will operate in it's stall area.

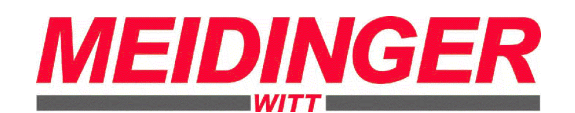

# *Ventilatorauswahl Fan Selection*

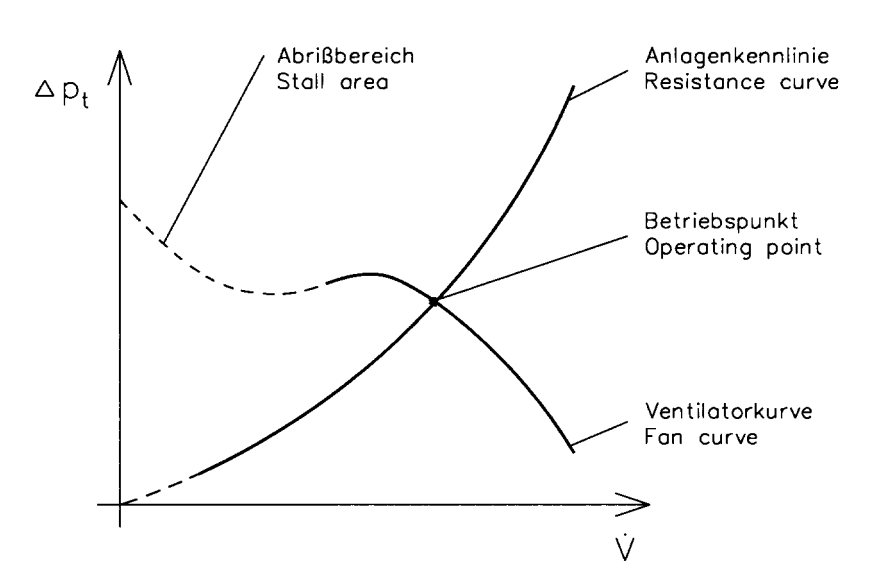

# **Wellenleistung**

Die Wellenleistung P<sub>w</sub> des Ventilators berechnet sich wie folgt:

$$
P_{\text{W}} = \frac{\dot{V} \text{ m}^3 / h \cdot \Delta p_{\text{t}} \text{ Pa}}{3600 \text{s} / h \cdot \eta \text{ 1} \cdot 1000 \text{w} / \text{k} \text{W}} \text{ in k W}
$$

wo V der Volumenstrom  $\frac{\Delta p_t}{n}$ die Gesamtdruckerhöhung der Ventilatorwirkungsgrad

im Betriebspunkt sind.

## **Motorreserve**

Die Anlagenkennlinie ist häufig nicht genau bekannt. Dichtevariationen können zu großen Abweichungen führen. Wenn keine besonderen Verhältnisse vorliegen, empfiehlt sich als Faustregel bei Axialventilatoren eine Reserve von 10 - 15 % und bei Radialventilatoren von 10 - 25 %.

# **Umfangsgeschwindigkeit**

In Abhängigkeit des Laufradmaterials stellt die Umfangsgeschwindigkeit eine Begrenzung der maximal zulässigen Drehzahl eines Ventilators dar. Im Anhang zur Beschreibung des Computer-Selektionsprogrammes sind die für Meidinger typischen Maximalgrenzen festgelegt. Falls höhere Werte notwendig sind, fragen Sie bitte bei uns an. Mit technischen Maßnahmen und anderer Materialauswahl können höhere Werte erreicht werden.

# **Shaft power**

The fan shaft power  $P_W$  is calculated as follows:

$$
P_W = \frac{\dot{V} \text{ m}^3/h \cdot \Delta p_t \text{ Pa}}{3600 \text{s/h} \cdot \eta \text{ 1} \cdot 1000 \text{w/kW}} \text{ in kW}
$$

where V is the volume flow rate in m<sup>3</sup>/h  $\frac{\Delta p_t}{\eta}$ is the total pressure increase in Pa is the fan efficiency

in the operating point.

## **Motor reserve**

The resistance curve is often not well known. It may due to air densitiy variations be subject to large variations. If no special conditions prevail a rough guide line is to have a motor reserve of 10 - 15 % for axial fans and 10 to 25 % for radial fans.

# **Tip speeds**

Most of Meidinger impellers have been optimised using finite element simulations. Depending on the impeller material used the fan tip speed is the main limiting factor for the maximum permissible fan speed. The appendix to the computer fan selection programme describes the Meidinger maximum tip speed limits for normal applications. If higher values are needed, please inquire. With technical changes and different material selection higher values can be achieved.

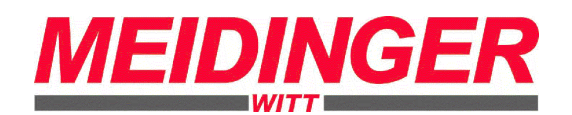